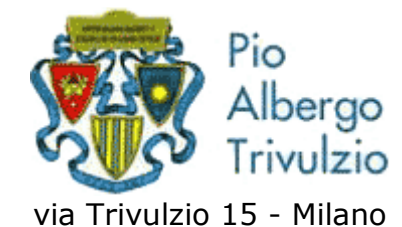

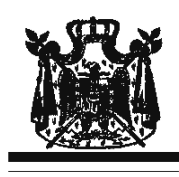

Associazione Musicale "Dino Ciani"

## XIX anno Festival Internazionale i Concerti Ciani "Musica per la Vita" 2011 **GIOVANNI ALVINO pianista**

## martedì 8 novembre 2011 ore 15.00

musiche di L. B. BEETHOVEN, F. LISZT, J. BRAHMS e M. RAVEL I CONCERTI CIANI 2011 info www.dinociani.com - tel. 335 6083581 Direzione artistica prof. Maria Lilia Bertola Lani

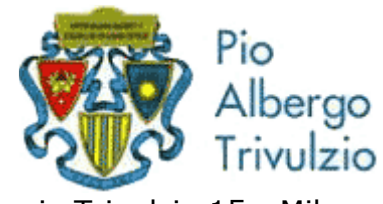

via Trivulzio 15 - Milano

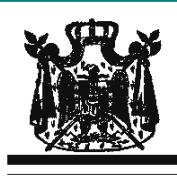

Associazione Musicale "Dino Ciani"

XIX anno Festival Internazionale i Concerti Ciani "Musica per la Vita" 2011

## **GIOVANNI ALVINO pianista**

martedì 8 novembre 2011 ore 15.00

musiche di L. B. BEETHOVEN, F. LISZT, J. BRAHMS e M. RAVEL

I CONCERTI CIANI 2011 info www.dinociani.com - tel. 335 6083581

Direzione artistica prof. Maria Lilia Bertola Lani

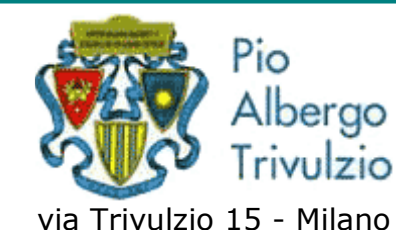

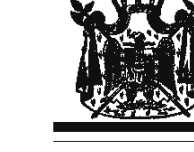

Associazione Musicale "Dino Ciani"

XIX anno Festival Internazionale i Concerti Ciani "Musica per la Vita" 2011

## **GIOVANNI ALVINO pianista**

martedì 8 novembre 2011 ore 15.00

musiche di L. B. BEETHOVEN, F. LISZT, J. BRAHMS e M. RAVEL I CONCERTI CIANI 2011 info www.dinociani.com - tel. 335 6083581

Direzione artistica prof. Maria Lilia Bertola Lani